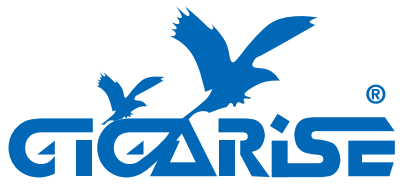

## $GS1000$

【無顯示壁掛型溫溼度一氧化炭傳送器】

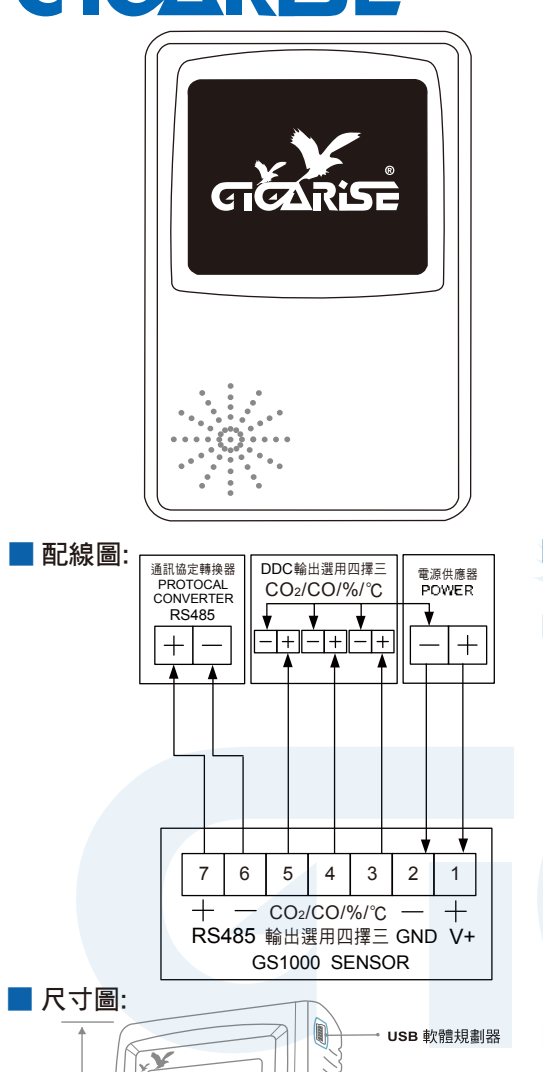

 $85 \text{mm}$   $\longrightarrow$  40mm

135mm

GORISE

纂

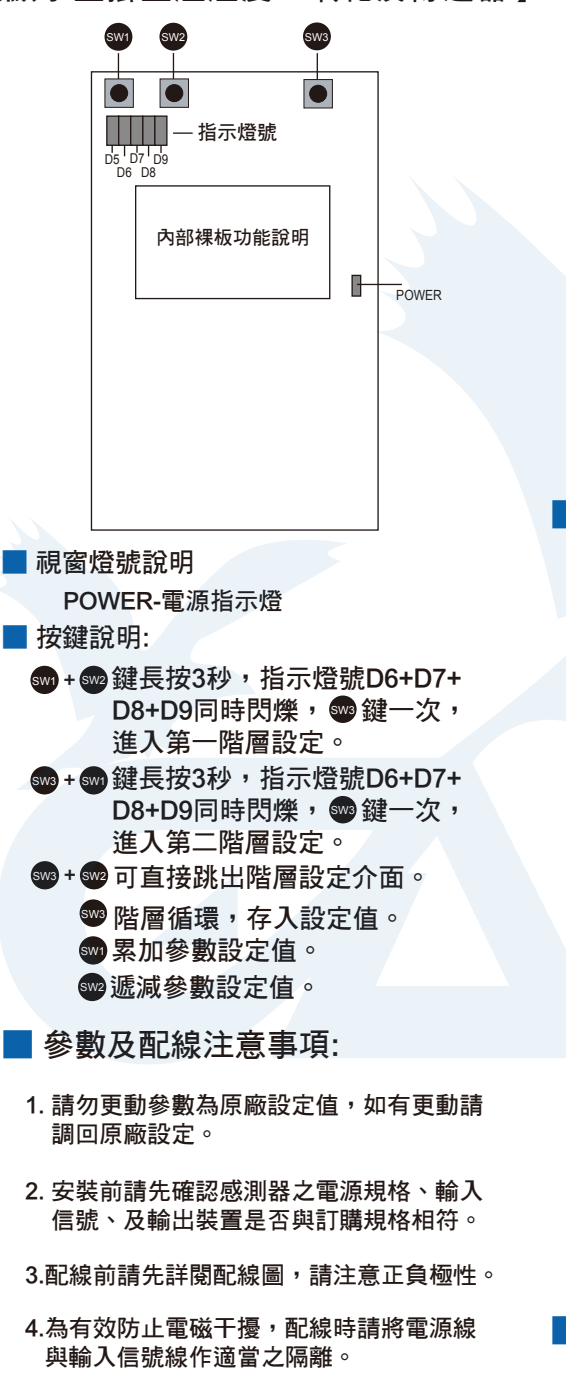

**℠ + ☞**鍵長按3秒,指示燈號D6+D7+D8+D9同時閃爍,

**swa**鍵一次,谁入第一階層設定。

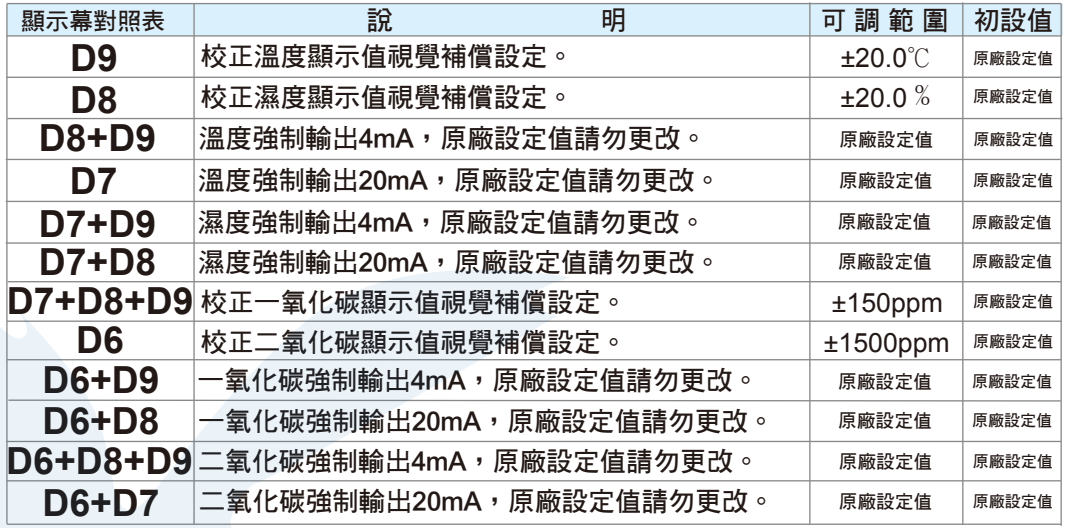

## ■ 第二階層 +鍵長按3秒,指示燈號D6+D7+D8+D9同時閃爍,  **鍵一次,進入第二階層設定。**

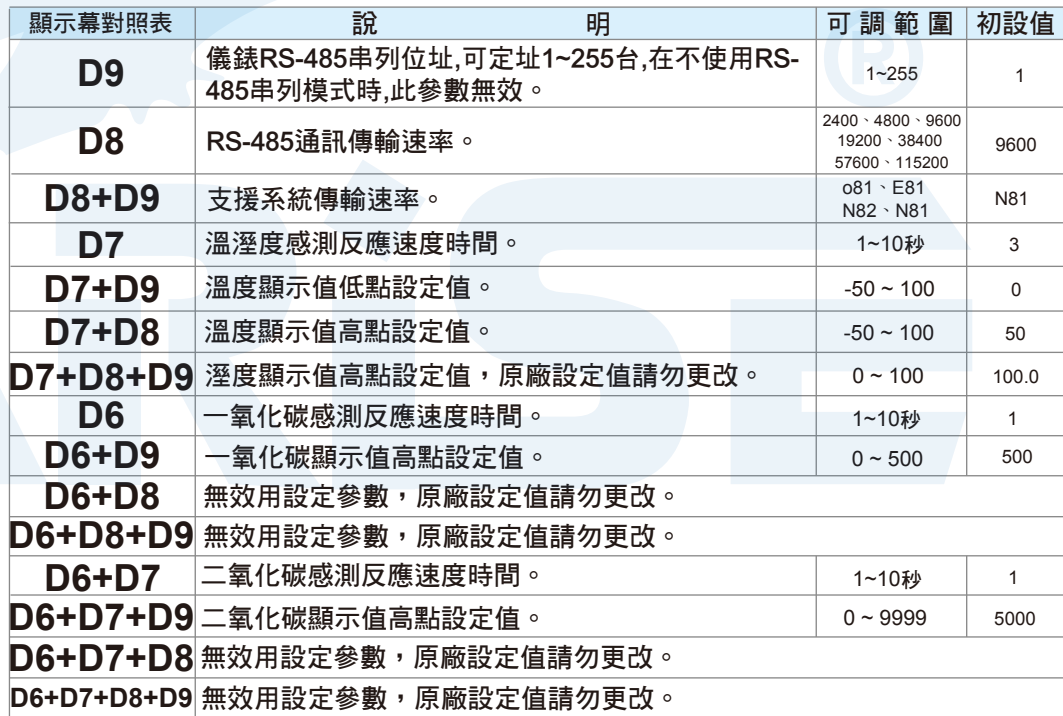

■ 回歸原廠設定值: + + 鍵長按3秒,指示燈號D6+D7+D8+D9同時 閃爍後放開,參數將回歸原本出廠設定值。

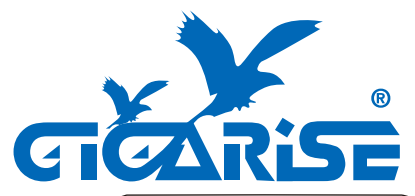

## $GS1000$

【背光LCD壁掛型溫溼度一氧二氧傳送器】

**℠ + ☞**鍵長按3秒,指示燈號D6+D7+D8+D9同時閃爍, **69 鍵一次,進入第一階層設定。** 

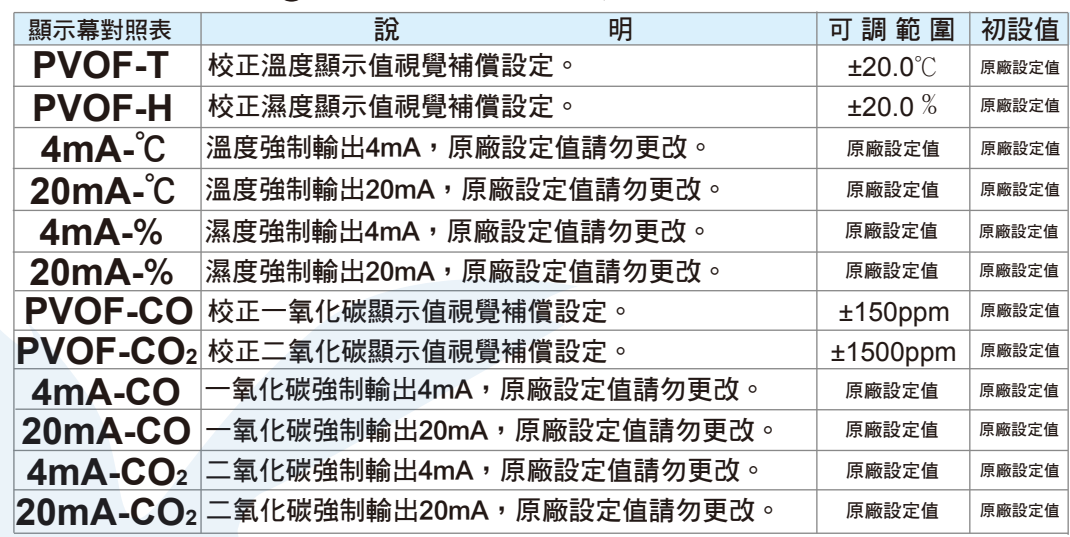

## ■ 第二階層 +鍵長按3秒,指示燈號D6+D7+D8+D9同時閃爍,  **鍵一次,進入第二階層設定。**

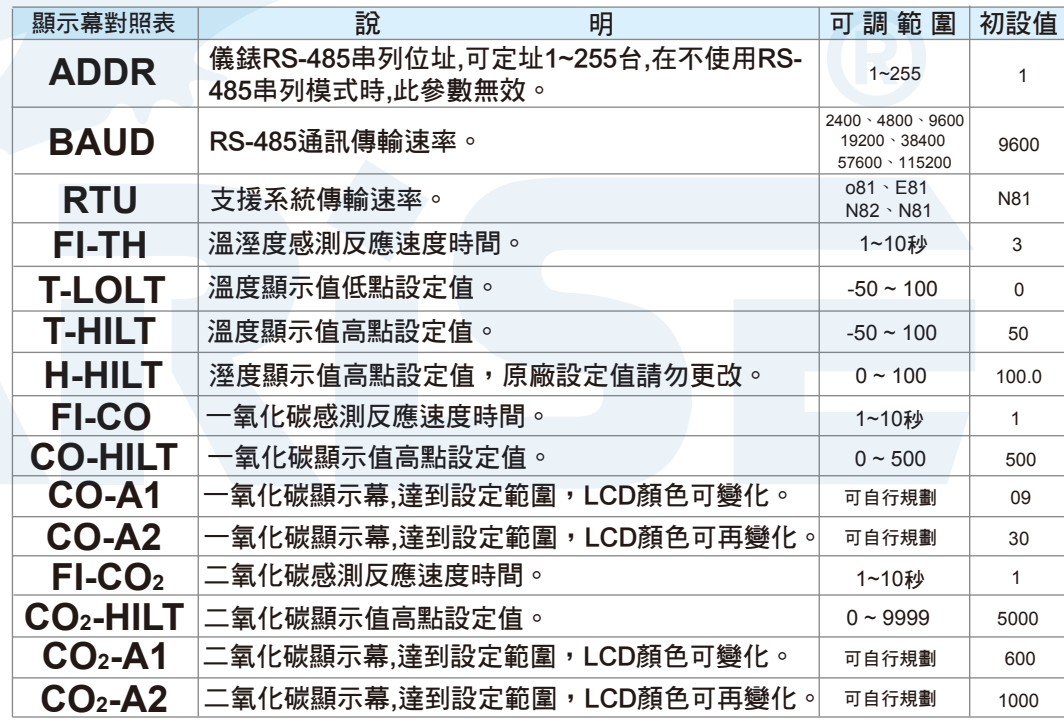

■ 回歸原廠設定值: + + 鍵長按3秒,指示燈號D6+D7+D8+D9同時 閃爍後放開,參數將回歸原本出廠設定值。

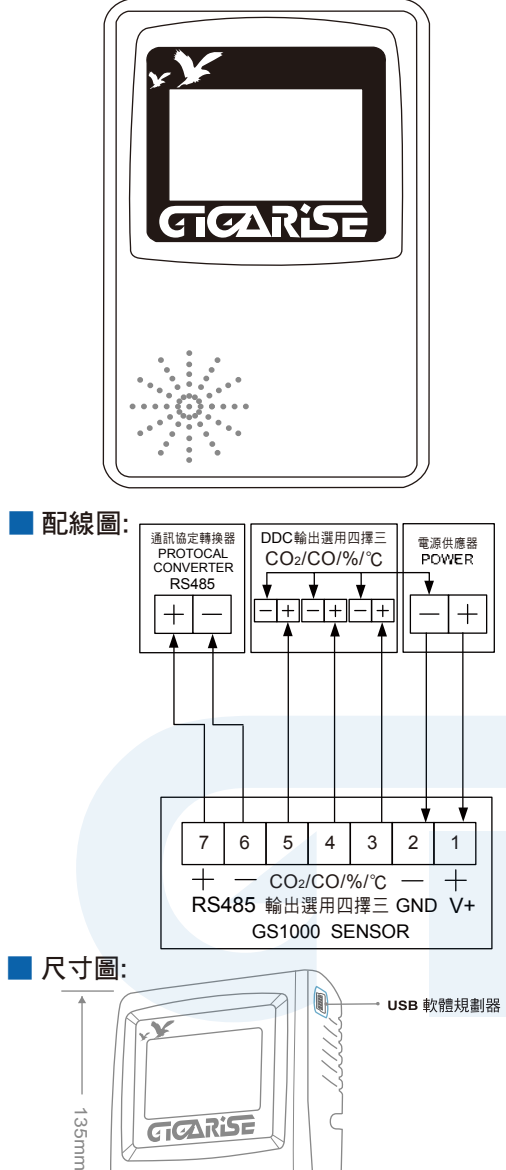

 $85 \text{mm}$   $\longrightarrow$  40mm

纂

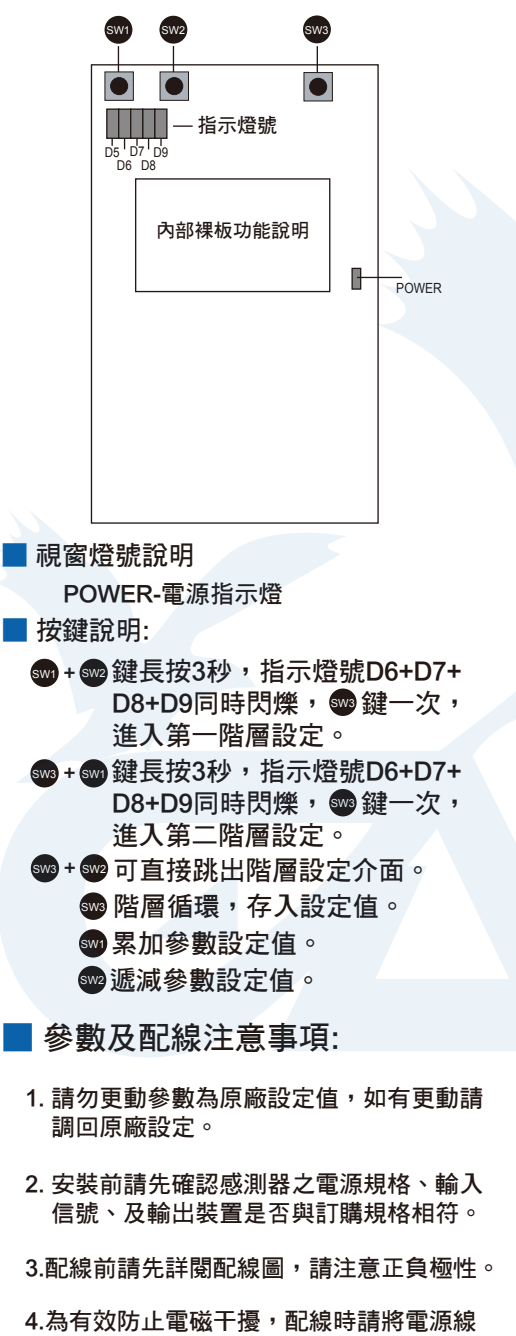

與輸入信號線作適當之隔離。